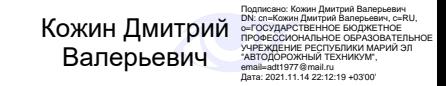

Министерство образования и науки Республики Марий Эл

Государственное бюджетное профессиональное образовательное учреждение Республики Марий Эл «Автодорожный техникум»

Светлана Альбертовна Алметова.

## **ОП. 01 Основы технического черчения Методические указания по выполнению практических работ для студентов**

**по профессии 35.01.13 Тракторист-машинист сельскохозяйственного производства.**

> Медведево 2020

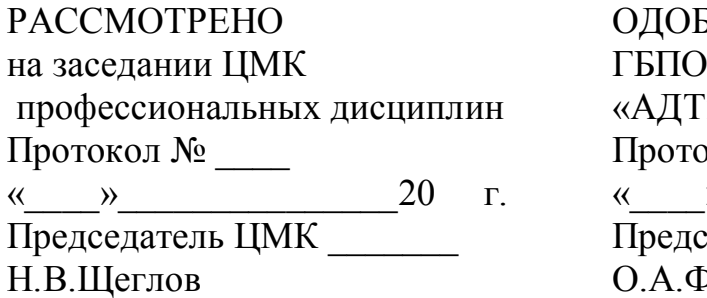

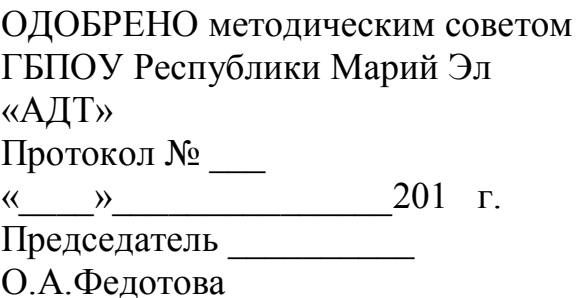

Автор - составитель:

Алметова С.А., преподаватель ГБПОУ Республики Марий Эл «Автодорожный техникум»

Методические указания для студентов по выполнению практических работ по дисциплине ОП.01 Основы технического черчения для профессии 35.01.13 Тракторист-машинист сельскохозяйственного производства.

С.А.Алметова – Медведево: ГБПОУ РМЭ «Автодорожный техникум», 2020 год. – Кол-во страниц 41

Методические указания по выполнению практических работ составлены в соответствии с рабочей программой по дисциплине ОП.01 Основы технического черчения и предназначены для обучающихся профессии 35.01.13 Тракторист-машинист сельскохозяйственного производства очной формы обучения.

Методические указания содержат перечень практических занятий, инструкции по их выполнению, правила оформления отчетного задания, критерии оценки.

© Алметова С.А., 2020 © ГБПОУ РМЭ «АДТ»

## СОДЕРЖАНИЕ

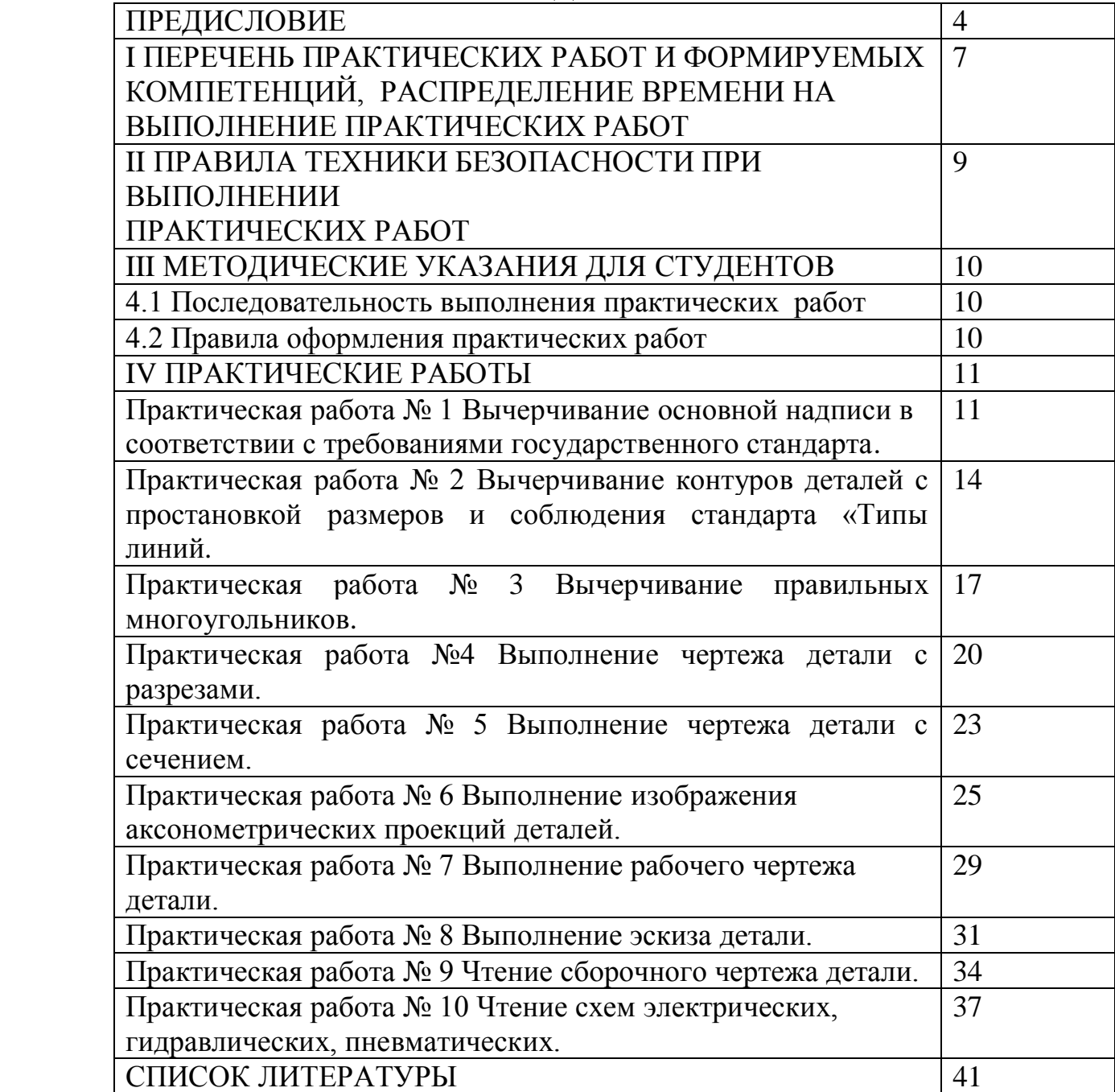

## **ПРЕДИСЛОВИЕ**

### Уважаемый студент!

Методические указания по дисциплине ОП.01 Основы технического черчения для выполнения практических работ созданы Вам в помощь для работы на занятиях, подготовки к ним, правильного составления отчетов.

Приступая к выполнению практической работы, Вы должны внимательно прочитать цель и задачи занятия, ознакомиться с требованиями к уровню Вашей подготовки в соответствии с рабочей программой учебной дисциплины, краткими теоретическими и учебно-методическими материалами по теме практической работы, ответить на вопросы для закрепления теоретического материала.

Наличие положительной оценки по практической работе необходимо для получения дифференцированного зачета по основам технического черчения, поэтому в случае отсутствия на уроке по любой причине или получения неудовлетворительной оценки за практическую работу, Вы должны найти время для ее выполнения.

**Внимание!** Если в процессе подготовки к практическим работам у Вас возникают вопросы, разрешить которые самостоятельно не удается, необходимо обратиться к преподавателю для получения разъяснений или указаний в дни проведения дополнительных занятий.

### **Желаем Вам успехов!!!**

## **ВВЕДЕНИЕ**

Методические указания по выполнению практических работ по дисциплине основы технического черчения, разработаны на основании рабочей программы учебной дисциплины ОП.01 Основы технического черчения и предназначены для студентов I курса, профессии 35.01.13 Тракторист-машинист сельскохозяйственного производства

Программой предусмотрены практические работы в объеме 20 часов.

Выполнение практических работ направлено на закрепление теоретических знаний и приобретение необходимых практических умений и достижение следующих результатов:

- овладение умениями применять полученные знания на практике;

- развитие познавательных интересов и интеллектуальных способностей в процессе самостоятельной работы;

- воспитание убежденности в активной роли технического черчения в жизни современного общества, необходимости грамотного подхода в конструировании и разработке.

 **-** применение полученных знаний и умений для использования своих знаний в дальнейшей трудовой деятельности.

Методические указания содержат подробные инструкции для выполнения практических работ по изучаемому курсу основы технического черчения.

Любое изготовление механизма начинается с чтения чертежей, поэтому в процессе проведения практических занятий формируются навыки точного, детального и последовательного выполнения изображения деталей и узлов.

Описание хода практических занятий включает:

- цель;

- инструменты;

- краткий теоретический материал;

- порядок выполнения работы;

- вопросы для закрепления материала к практическому занятию;

- критерии оценки выполнения работ.

Выполнение практических работ способствует формированию умений, направленных на развитие следующих общих компетенций:

ОК 1. Понимать сущность и социальную значимость будущей профессии, проявлять к ней устойчивый интерес.

ОК 2. Организовывать собственную деятельность, исходя из цели и способов ее достижения, определенных руководителем.

ОК 3. Анализировать рабочую ситуацию, осуществлять текущий и итоговый контроль, оценку и коррекцию собственной деятельности, нести ответственность за результаты своей работы.

ОК 4. Осуществлять поиск информации, необходимой для эффективного выполнения профессиональных задач.

ОК 5. Использовать информационно-коммуникационные технологии в профессиональной.

ОК 6. Работать в команде, эффективно общаться с коллегами, руководством, клиентами.

ОК 7. Организовать собственную деятельность с соблюдением требований охраны труда и экологической безопасности.

ОК 8. Исполнять воинскую обязанность , в том числе с применением полученных профессиональных знаний (для юношей).

Для ОП.01 Основы технического черчения еще и профессиональных компетенций.

## **I ПЕРЕЧЕНЬ ПРАКТИЧЕСКИХ РАБОТ И ФОРМИРУЕМЫХ КОМПЕТЕНЦИЙ, РАСПРЕДЕЛЕНИЕ ВРЕМЕНИ НА ВЫПОЛНЕНИЕ ПРАКТИЧЕСКИХ РАБОТ**

Таблица 1 - Компетенции, формируемые при выполнении практических работ и количество часов, отведенное на практическую работу

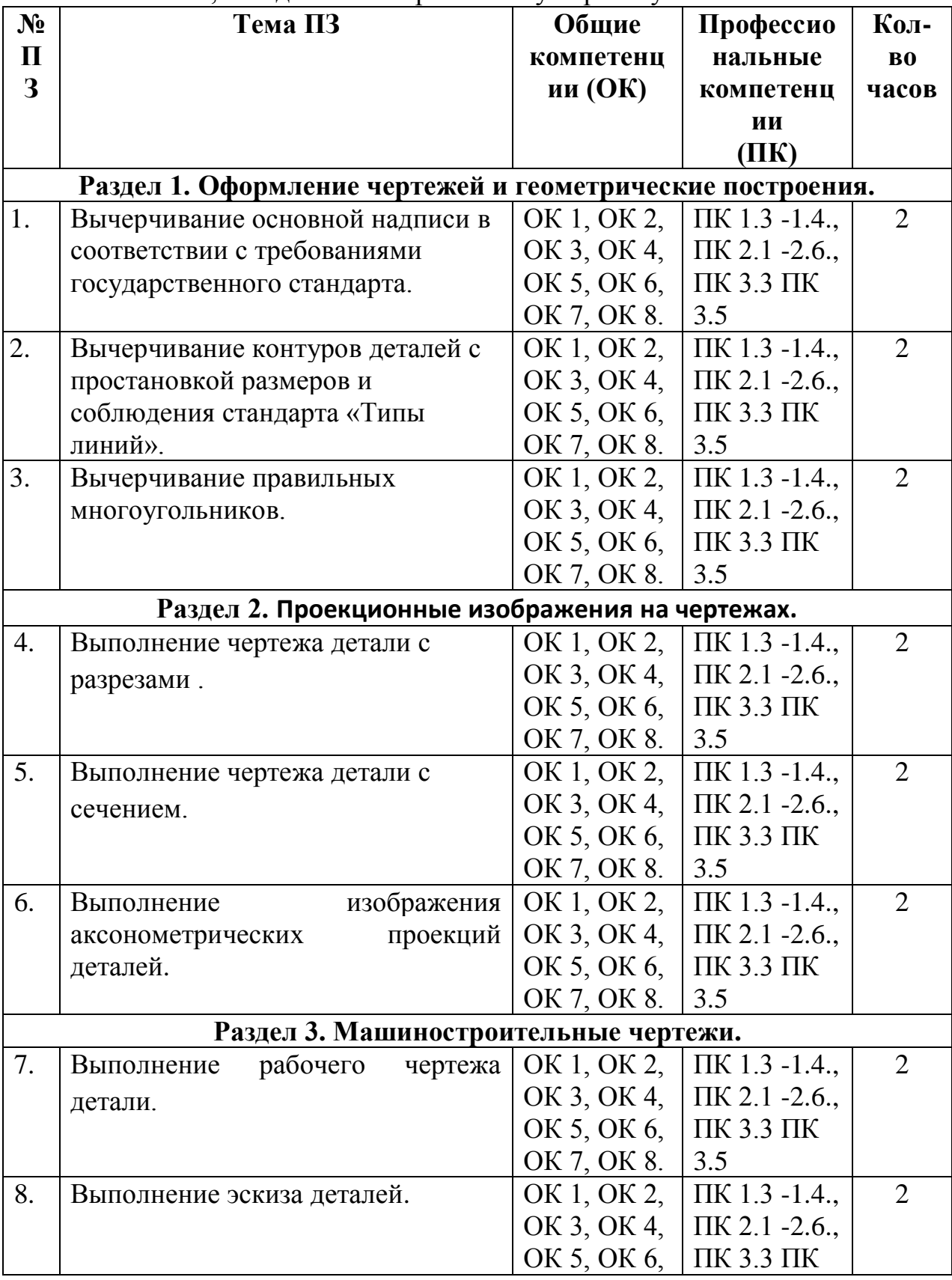

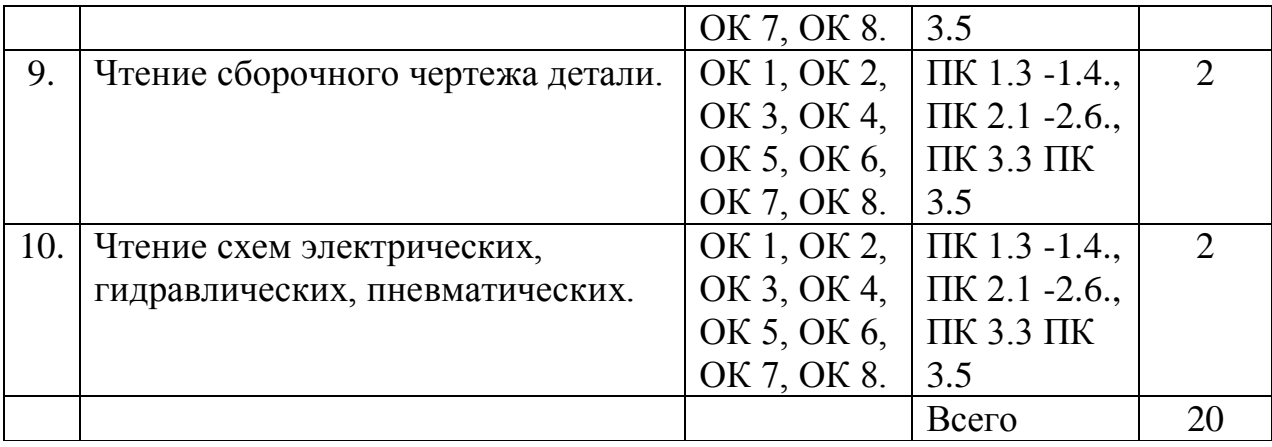

## **II ПРАВИЛА ТЕХНИКИ БЕЗОПАСНОСТИ ПРИ ВЫПОЛНЕНИИ ПРАКТИЧЕСКИХ РАБОТ**

1. Выполнять графические работы, используя исправный чертёжный инструмент.

2. При пользовании чертѐжным инструментом (циркулем, измерителем и т.п.) соблюдать осторожность, чтобы не травмировать себя и окружающих.

3. Заточку карандаша производить в отведѐнном месте и посредством специальных заточных устройств или предназначенных для этих целей ножей.

4. Не рекомендуется чертить карандашом, заточенным с двух сторон.

5. Соблюдать особую осторожность при выполнении работ в туши. Она должна находиться в месте, исключающим еѐ случайный разлив, порчу чертежей, мебели и одежды.

6. Нельзя прикасаться к электрической проводке и розеткам.

7. Не включать источники электрического питания без разрешения преподавателя.

## **III МЕТОДИЧЕСКИЕ УКАЗАНИЯ ДЛЯ СТУДЕНТОВ**

### **4.1 Последовательность выполнения практических работ**

1. Подготовка к практической работе (выполнение домашнего задания по изучению и повторению учебного материала, связанного с работой).

2. Проверка знаний – теоретической готовности к выполнению практической работы (вопросы для повторения).

4. Самостоятельное выполнение работ под наблюдением и контролем преподавателя.

5. Оформление чертежа.

6. Проверка выполненного чертежа в соответствии с заданием.

7. Подведение итогов.

### **4.2 Правила оформления практических работ**

Все чертежи должны быть выполнены и оформлены в соответствии с единой системой конструкторской документации (ЕСКД) ГОСТ 2.301-68 - ГОСТ 2.307-68.

- 1. На чертеже выполнить рамку с основной надписью.
- 2. Определить место расположения чертежа.
- 3. Выполнить задание.
- 4. Заполнить основную надпись.

## **IV ПРАКТИЧЕСКИЕ РАБОТЫ**

### **Раздел 1. Практическое применение геометрических построений. Практическая работа № 1**

**«**Вычерчивание основной надписи в соответствии с требованиями государственного стандарта**»**

## **Цель:**

1. Знать правила вычерчивания основной надписи в соответствии с требованиями государственного стандарта;

2. Уметь вычерчивать основную надпись в соответствии с требованиями государственного стандарта;

3. Развивать пространственное воображение;

4. Развивать логическое мышление.

**Форма отчета:** выполненная работа представляется преподавателю на листах формата А4, с заполненной основной надписью.

## **1 В результате выполнения работы студент будет**

**уметь:**

- читать рабочие и сборочные чертежи и схемы;

- выполнять эскизы, технические рисунки и простые чертежи деталей, их элементов, узлов.

### **знать:**

- виды нормативно-технической и производственной документации;

- правила чтения технической документации;

- способы графического представления объектов, пространственных образов и схем;

- правила выполнения чертежей, технических рисунков и эскизов;

- технику и принципы нанесения размеров.

**2 Обеспеченность занятия (средства обучения):** доска, мел, плакат «Линии ГОСТ 2.303-68»

**2.1 Инструменты:** линейка, циркуль, карандаш твердый, мягкий и твердо мягкий, транспортир, рейсшина, угольник, ластик.

## **2.2 Технические средства обучения**

- мультимедийный проектор,

- интерактивная доска,

- компьютер

## **2.3 Литература**

*Основные источники:*

1.Бродский А.М. Инженерная графика (металлообработка): учебник для сред.проф. образования/ А.М. Бродский, Э.М, Фазлуин, В.А. Халдинов. – 2-е изд., стер. – М.: Издательский центр « Академия», 2018.-400с.

2.Бродский А.М. Практикум по инженерной графике: учеб.пособие для студ.сред.проф.образования/ А.М. Бродский, Э.М, Фазлуин, В.А. Халдинов. – 5-е изд., стер. – М.:Издательский центр « Академия», 2009.-192с.

*Дополнительные источники:* П. Инженерная графика [Электронный ресурс]: Учебник / Куликов В.П., Кузин А.В., - 5-е изд. - М.: Форум, НИЦ ИНФРА-М,

2016. - 367 с. - (Профессиональное образование). - Режим доступа: [http://znanium.com/bookread2.php?book=553114;](http://znanium.com/bookread2.php?book=553114)

### **2.4.Электронные ресурсы**

- https://cadinstructor.org
- https://studopedia.ru
- **2.5 Образцы документов** папки с заданиями (23 шт)

**3 Краткие теоретические материалы по теме практической работы** 

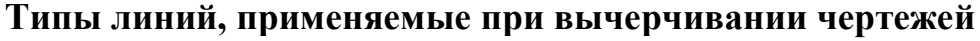

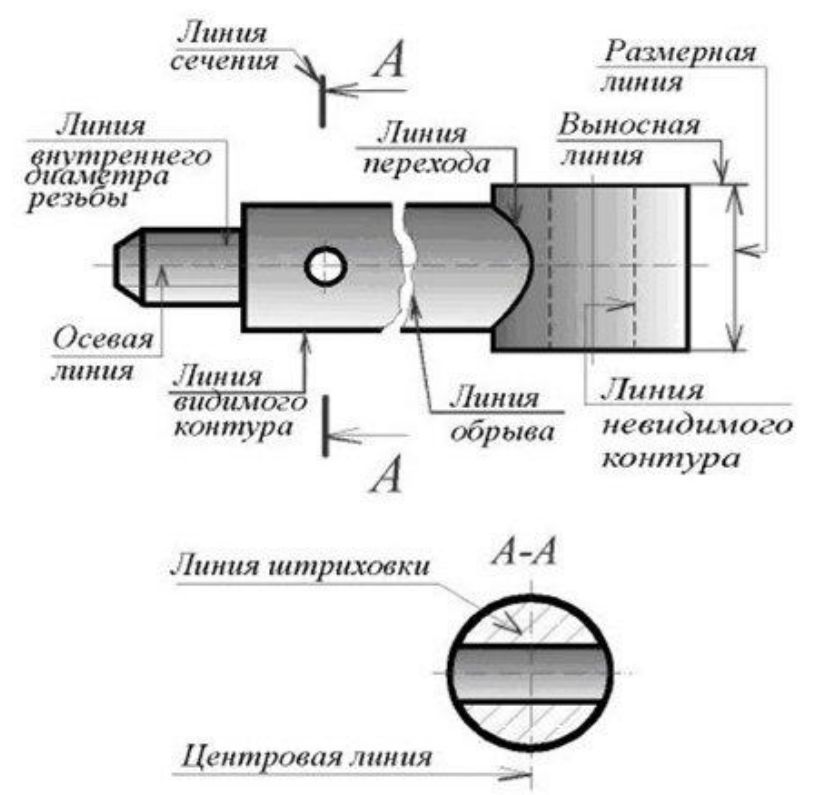

#### **4 Порядок выполнения работы**

**4.1 Вопросы для закрепления теоретического материала к практической работе** Запишите под номерами в таблицу типы линий указанных на чертежах.

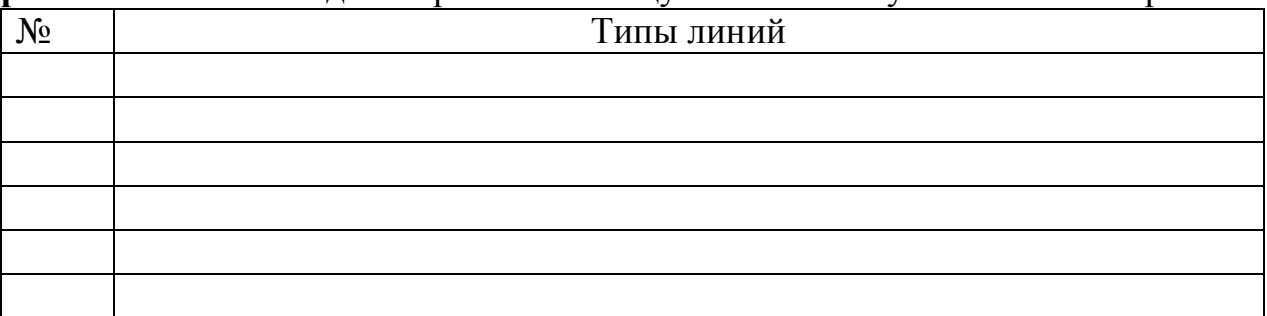

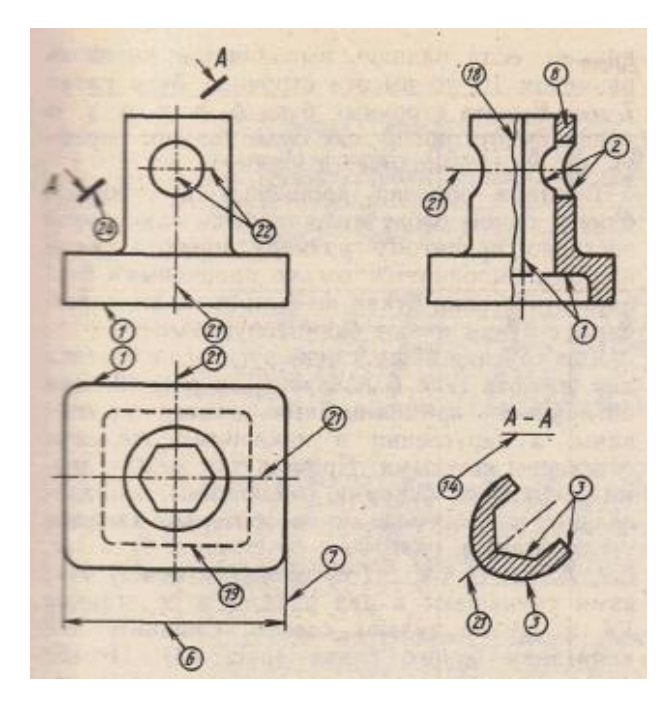

## **4.2 Самостоятельная работа обучающихся Задания для практической работы**

1. На листе формата А4 вычертить линии чертежа по ГОСТ 2. 303 – 81(задание в папке)

2. Заполнить основную надпись.

### **5 Контроль и оценка результатов освоения темы учебной дисциплины Контрольные вопросы и задания**

1) Линии применяемые для изображения невидимого контура …

2) Предельные размеры толщины сплошной основной линии …

3) Линия предназначенная для обводки контура готовой детали…

4) Линии, используемые для вспомогательных построений при выполнении элементов геометрических построений…

### **Критерии оценки выполнения практической работы**

Оценка «5» - правильно выполнены все необходимые построения, чертеж рационально скомпанован. Качество графики и оформление чертежей соответствует требованиям стандартов ЕСКД.

Оценка «4» - выставляется за грамотно выполненные чертежи, но неудовлетворительном качестве графики, частично не соответствие чертежей требованиям стандартов.

Оценка «3» - оцениваются работы, содержащие ошибки в построениях, существенно искажающие результат решения задачи, в которых форма и размеры изображаемых деталей раскрыты недостаточно. Качество графики не в полной мере соответствует требованиям стандартов ЕСКД.

Оценка «2» - соответствует принципиально неправильному выполнению чертежей, нераскрыты формы деталей, искажение графики.

## **Практическая работа № 2**

«Вычерчивание контуров деталей с простановкой размеров и соблюдения стандарта «Типы линий»

### **Цель:**

1. Знать правила вычерчивания контуров деталей с простановкой размеров и соблюдением стандарта «Типы линий»;

2. Уметь правильно вычерчивать контуры деталей с простановкой размеров и соблюдения стандарта «Типы линий»;

3. Развивать техническую грамотность.

4. Развивать навыки работы в группе и самостоятельной работы.

**Форма отчета:** выполненная работа представляется преподавателю на листах формата А4, с заполненной основной надписью.

# **1 В результате выполнения работы студент будет**

**уметь:**

- читать рабочие и сборочные чертежи и схемы;

- выполнять эскизы, технические рисунки и простые чертежи деталей, их элементов, узлов.

### **знать:**

- виды нормативно-технической и производственной документации;

- правила чтения технической документации;

- способы графического представления объектов, пространственных образов и схем;

- правила выполнения чертежей, технических рисунков и эскизов;

- технику и принципы нанесения размеров.

**2 Обеспеченность занятия (средства обучения):** доска, мел, раздаточный материал.

**2.1 Инструменты:** Линейка, циркуль, карандаш твердый, мягкий и твердомягкий, транспортир, рейсшина, угольник, ластик.

## **2.2 Технические средства обучения**

- мультимедийный проектор,

- интерактивная доска,

- компьютер

## **2.3 Литература**

*Основные источники:*

1. Бродский А.М. Инженерная графика (металлообработка): учебник для сред.проф. образования/ А.М. Бродский, Э.М, Фазлуин, В.А. Халдинов. – 2-е изд., стер. – М.: Издательский центр « Академия», 2018.-400с.

2. Бродский А.М. Практикум по инженерной графике: учеб.пособие для студ.сред.проф.образования/ А.М. Бродский, Э.М, Фазлуин, В.А. Халдинов. – 5-е изд., стер. – М.:Издательский центр « Академия», 2009.-192с.

*Дополнительные источники:* П. Инженерная графика [Электронный ресурс]: Учебник / Куликов В.П., Кузин А.В., - 5-е изд. - М.: Форум, НИЦ ИНФРА-М, 2016. - 367 с. - (Профессиональное образование). - Режим доступа: [http://znanium.com/bookread2.php?book=553114;](http://znanium.com/bookread2.php?book=553114)

## **2.4.Электронные ресурсы**

- https://infourok.ru

- https://www.ngpedia.ru

**2.5 Образцы документов** папки с заданиями (23 шт)

**3 Краткие теоретические материалы по теме практической работы** 

Для выполнения графической работы по вычерчиванию контура технической детали необходимо проработать по учебнику следующие темы:

1 – линии чертежа

ГОСТ 2.303-68 рекомендует выбирать толщину линий, длину штрихов и промежутки между ними в зависимости от формата чертежей и размера изображений. При проведении линий на чертеже нужно добиваться соблюдения отношения толщин различных по типу линий, выдерживать длину штрихов и промежутков между ними.

При этом следует учитывать рекомендации:

- центровые линии в центре окружности должны обязательно пересекаться своими штрихами, а не точками;

- штрихи должны выходить за пределы окружности на 3 - 4 мм;

- штрихпунктирная линия должна заканчиваться штрихом, а не точкой.

2 – простановка размеров на чертежах

Проставляя размеры отдельных элементов детали, нужно решить следующие вопросы:

- какими размерами можно определить форму того или иного элемента;

- его местоположение по отношению к какой-то выбранной базе или другому элементу;

- как расставить размеры всех элементов на чертеже, как скомпоновать их. Нужно стремиться к тому, чтобы размеры одного и того же элемента были сосредоточены в одном месте (для удобства чтения) там, где этот элемент и его расположение наиболее наглядно и удобно читаются. Размерные числа должны иметь высоту 3,5 мм.

3 - деление окружности на равные части и построение правильных вписанных многоугольников

4 - сопряжения;

Для правильного выполнения графической работы необходимо ознакомиться с ГОСТ 2.303-68 и 2. 304-81 ЕСКД.

5- При вычерчивании контура технической детали, вначале изучите ее контур, симметричность по вертикали или горизонтали, определите:

- габаритные размеры и место расположения изображения на поле чертежа;

- проведите оси симметрии изображения для основной окружности. Эти две линии являются базами для отсчѐта, других размеров;

- построение остальных частей детали проводите согласно изображению на чертеже от базы отсчета;

- выполните деление окружности на необходимое количество частей, постройте заданный контур с использованием окружностей или их центров;

- по заданным радиусам сопряжений, определите центры и точки сопряжений, и проведите необходимые сопряжения.

### **4 Порядок выполнения работы**

**4.1 Вопросы для закрепления теоретического материала к практической работе**

1. Опишите, как определяют точки на окружности при делении ее на 4,3 и 6 частей.

2.Объясните, как определяется центр сопряжений и точки сопряжения при сопряжении:

- прямых;

- прямой и окружности (внешнее и внутреннее сопряжение);

- двух окружностей (внешнее, внутреннее и смешанное сопряжение);

- каким знаком обозначается уклон, каким конусность, и как определяется и обозначается уклон и конусность.

## **4.2 Самостоятельная работа обучающихся**

## **Задания для практической работы**

На листе формата А4 вычертить контур детали по своему варианту в масштабе 1:1, по заданным размерам, с применением правил построения сопряжений и деления окружности на части.

1. Определите габаритные размеры детали;

2. Выполнить компоновку (определите ее положение на чертеже);

3. Для симметричной детали провести ось симметрии;

4. Выполнить контур детали, начиная с основной окружности;

5. Проставить размеры в соответствии со стандартами ЕСКД;

6. Выполнить обводку линий по ГОСТ 2.303-68

7. Проверить правильность выполнения линий чертежа, стрелок, размерных чисел.

8. Заполнить основную надпись.

### **5.Контроль и оценка результатов освоения темы учебной дисциплины Контрольные вопросы и задания**

1. Объясните по своему чертежу деление окружности на части, построение сопряжений: нахождение центра сопряжений и точки сопряжений.

## **Критерии оценки выполнения практической работы**

Оценка «5» - правильно выполнены все необходимые построения, чертеж рационально скомпанован. Качество графики и оформление чертежей соответствует требованиям стандартов ЕСКД.

Оценка «4» - выставляется за грамотно выполненные чертежи, но неудовлетворительном качестве графики, частично не соответствие чертежей требованиям стандартов.

Оценка «3» - оцениваются работы, содержащие ошибки в построениях, существенно искажающие результат решения задачи, в которых форма и размеры изображаемых деталей раскрыты недостаточно. Качество графики не в полной мере соответствует требованиям стандартов ЕСКД.

Оценка «2» - соответствует принципиально неправильному выполнению чертежей, нераскрыты формы деталей, искажение графики

## **Практическая работа № 3**

«Вычерчивание правильных многоугольников»

## **Цель:**

1. Знать правила вычерчивания правильных многоугольников.

- 2. Уметь вычерчивать правильные многоугольники.
- 3. Развивать техническую грамотность.
- 4. Развивать навыки работы в группе и самостоятельной работы.

**Форма отчета:** выполненная работа представляется преподавателю на листах формата А4, с заполненной основной надписью.

## **1 В результате выполнения работы студент будет**

## **уметь:**

- читать рабочие и сборочные чертежи и схемы;

- выполнять эскизы, технические рисунки и простые чертежи деталей, их элементов, узлов.

## **знать:**

- виды нормативно-технической и производственной документации;

- правила чтения технической документации;

- способы графического представления объектов, пространственных образов и схем;

- правила выполнения чертежей, технических рисунков и эскизов;

- технику и принципы нанесения размеров.

**2 Обеспеченность занятия (средства обучения):** доска, мел, раздаточный материал.

**2.1 Инструменты:** линейка, циркуль, карандаш твердый, мягкий и твердомягкий, транспортир, рейсшина, угольник, ластик.

## **2.2 Технические средства обучения**

- мультимедийный проектор,

- интерактивная доска,

- компьютер

## **2.3 Литература**

## *Основные источники:*

1. Бродский А.М. Инженерная графика (металлообработка): учебник для сред.проф. образования/ А.М. Бродский, Э.М, Фазлуин, В.А. Халдинов. – 2-е изд., стер. – М.: Издательский центр « Академия», 2018.-400с.

2. Бродский А.М. Практикум по инженерной графике: учеб.пособие для студ.сред.проф.образования/ А.М. Бродский, Э.М, Фазлуин, В.А. Халдинов. – 5-е изд., стер. – М.:Издательский центр « Академия», 2009.-192с.

*Дополнительные источники:* П. Инженерная графика [Электронный ресурс]: Учебник / Куликов В.П., Кузин А.В., - 5-е изд. - М.: Форум, НИЦ ИНФРА-М, 2016. - 367 с. - (Профессиональное образование). - Режим доступа: [http://znanium.com/bookread2.php?book=553114;](http://znanium.com/bookread2.php?book=553114)

## **2.4.Электронные ресурсы**

- http://www.informio.ru
- http://nacherchy.ru

**2.5 Образцы документов** папки с заданиями (23 шт)

**3 Краткие теоретические материалы по теме практической работы** 

*Сопряжение* – это плавный переход одной линии в другую.

Общий алгоритм построения сопряжения:

- 1. Необходимо найти центр сопряжения.
- 2. Необходимо найти точки сопряжения.
- 3. Построить сопряжение (плавный переход одной линии в другую)

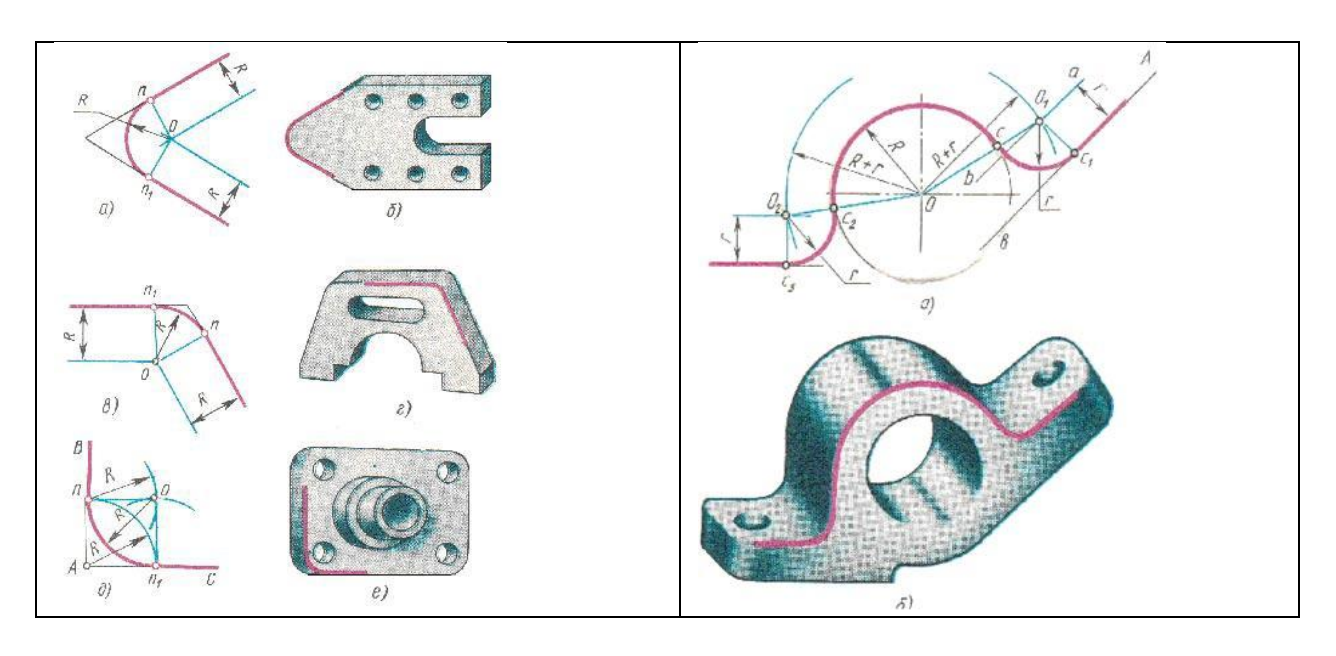

## **4 Порядок выполнения работы**

### **4.1 Вопросы для закрепления теоретического материала к практической работе**

- 1. Назовите, что называется сопряжением.
- 2. Опишите, какая точка называется центром сопряжения.
- 3.Охарактеризуйте, какие точки являются точками сопряжения.

## **4.2 Самостоятельная работа обучающихся**

## **Задания для практической работы**

- 1. На формате А4 определить место расположения детали.
- 2. Выбрать масштаб чертежа.
- 3. Выполнить чертеж по правилам построения сопряжений.
- 4. Заполнить основную надпись.

## **5. Контроль и оценка результатов освоения темы учебной дисциплины Контрольные вопросы и задания**

1**.**Запишите, в каком месте должна находиться точка сопряжения дуги с дугой.

- 2. Опишите, что называют сопряжением.
- 3. Напишите, какие элементы обязательны в любом сопряжении.

## **Критерии оценки выполнения практической работы**

Оценка «5» - правильно выполнены все необходимые построения, чертеж рационально скомпанован. Качество графики и оформление чертежей соответствует требованиям стандартов ЕСКД.

Оценка «4» - выставляется за грамотно выполненные чертежи, но неудовлетворительном качестве графики, частично не соответствие чертежей требованиям стандартов.

Оценка «3» - оцениваются работы, содержащие ошибки в построениях, существенно искажающие результат решения задачи, в которых форма и размеры изображаемых деталей раскрыты недостаточно. Качество графики не в полной мере соответствует требованиям стандартов ЕСКД. Оценка «2» - соответствует принципиально неправильному выполнению чертежей, нераскрыты формы деталей, искажение графики

19

## **Раздел 2. Проекционные изображения на чертежах. Практическая работа № 4**

«Выполнение чертежа детали с разрезами »

### **Цель:**

1. Знать правила выполнения чертежа детали с разрезами;

2. Уметь выполнять чертежа детали с разрезами;

3. Развивать пространственное воображение;

4. Развивать логическое мышление.

**Форма отчета:** выполненная работа представляется преподавателю на листах формата А4, с заполненной основной надписью.

## **1 В результате выполнения работы студент будет**

### **уметь:**

- читать рабочие и сборочные чертежи и схемы;

- выполнять эскизы, технические рисунки и простые чертежи деталей, их элементов, узлов.

### **знать:**

- виды нормативно-технической и производственной документации;

- правила чтения технической документации;

- способы графического представления объектов, пространственных образов и схем;

- правила выполнения чертежей, технических рисунков и эскизов;

- технику и принципы нанесения размеров.

**2 Обеспеченность занятия (средства обучения):** доска, мел, раздаточный материал.

**2.1 Инструменты:** линейка, циркуль, карандаш твердый, мягкий и твердомягкий, транспортир, рейсшина, угольник, ластик.

## **2.2 Технические средства обучения**

- мультимедийный проектор,

- интерактивная доска,

- компьютер

## **2.3 Литература**

*Основные источники:*

1. Бродский А.М. Инженерная графика (металлообработка): учебник для сред.проф. образования/ А.М. Бродский, Э.М, Фазлуин, В.А. Халдинов. – 2-е изд., стер. – М.: Издательский центр « Академия», 2018.-400с.

2. Бродский А.М. Практикум по инженерной графике: учеб.пособие для студ.сред.проф.образования/ А.М. Бродский, Э.М, Фазлуин, В.А. Халдинов. – 5-е изд., стер. – М.:Издательский центр « Академия», 2009.-192с.

*Дополнительные источники:* П. Инженерная графика [Электронный ресурс]: Учебник / Куликов В.П., Кузин А.В., - 5-е изд. - М.: Форум, НИЦ ИНФРА-М, 2016. - 367 с. - (Профессиональное образование). - Режим доступа: [http://znanium.com/bookread2.php?book=553114;](http://znanium.com/bookread2.php?book=553114)

## **2.4.Электронные ресурсы**

- <https://studfile.net/>

- <https://seniga.ru/>

**2.5 Образцы документов** папки с заданиями (23 шт)

**3 Краткие теоретические материалы по теме практической работы** 

В зависимости от положения секущей плоскости различают следующие виды разрезов:

а) горизонтальные, если секущая плоскость располагается параллельно горизонтальной плоскости проекций;

б) вертикальные, если секущая плоскость перпендикулярна горизонтальной плоскости проекций;

в) наклонные - секущая плоскость наклонена к плоскостям проекций.

Вертикальные разрезы подразделяются на:

 фронтальные - секущая плоскость параллельна фронтальной плоскости проекций;

 профильные - секущая плоскость параллельна профильной плоскости проекций.

В зависимости от числа секущих плоскостей разрезы бывают:

- простые при одной секущей плоскости
- сложные при двух и более секущих плоскостях

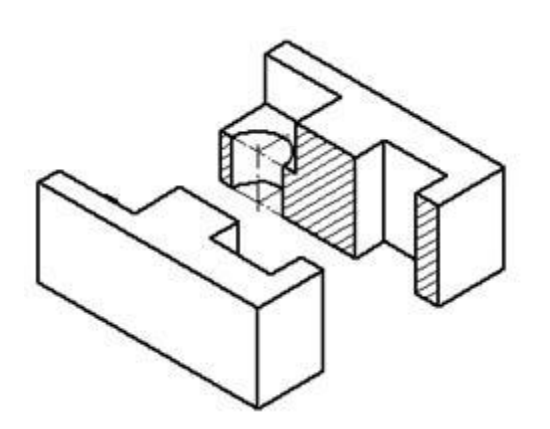

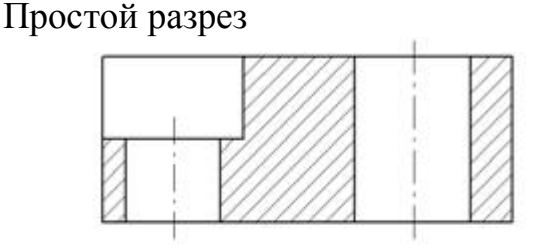

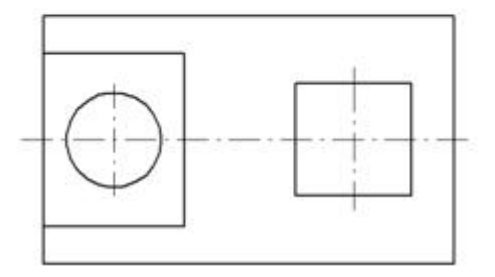

Сложный разрез

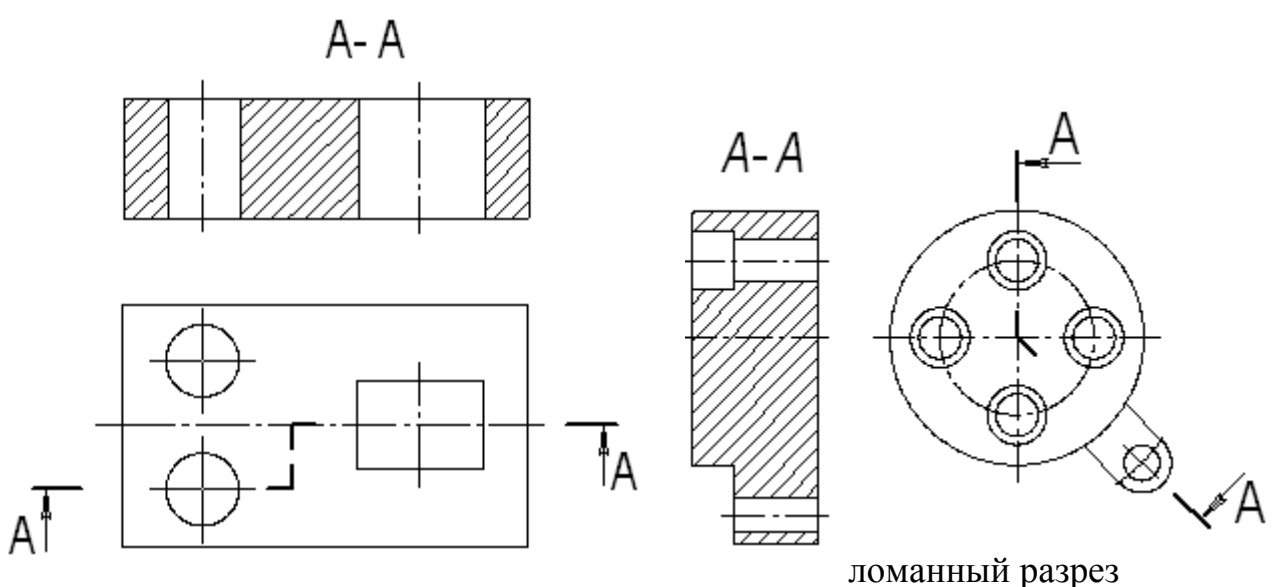

ступенчатый разрез

### **4 Порядок выполнения работы**

**4.1 Вопросы для закрепления теоретического материала к практической работе**

1. Дайте понятие определению разрез.

2. Расскажите, что такое сложный разрез.

3. Опишите, как обозначаются разрезы.

### **4.2 Самостоятельная работа обучающихся**

### **Задания для практической работы**

1. Определить рабочую область на формате.

2. В определенном месте мысленно провести секущую плоскость. Часть предмета, находящегося между наблюдателем и секущей плоскостью, мысленно удалить;

оставшуюся часть спроецировать на соответствующую плоскость проекций – на месте одного из видов, либо на свободном поле чертежа.

3. Заштриховать фигуру, попавшую в секущую плоскость и, в случае необходимости, оформить разрез соответствующей надписью (мысленное рассечение касается только данного изображаемого разреза и никак не влияет на все остальные изображения предмета)

4. Заполнить основную надпись.

### **5 Контроль и оценка результатов освоения темы учебной дисциплины Контрольные вопросы и задания**

1. Напишите, допустимо ли совпадение линии, ограничивающей местный разрез с другими линиями чертежа.

2. Опишите, где располагается разрез при выполнении изображений, содержащих соединение вида и разреза.

3. Расскажите, какой линией ограничивают местный разрез.

4. Объясните, как подразделяются сложные разрезы в зависимости от расположения секущих плоскостей.

### **Критерии оценки выполнения практической работы**

Оценка «5» - правильно выполнены все необходимые построения, чертеж рационально скомпонован. Качество графики и оформление чертежей соответствует требованиям стандартов ЕСКД.

Оценка «4» - выставляется за грамотно выполненные чертежи, но неудовлетворительном качестве графики, частично не соответствие чертежей требованиям стандартов.

Оценка «3» - оцениваются работы, содержащие ошибки в построениях, существенно искажающие результат решения задачи, в которых форма и размеры изображаемых деталей раскрыты недостаточно. Качество графики не в полной мере соответствует требованиям стандартов ЕСКД.

Оценка «2» - соответствует принципиально неправильному выполнению чертежей, нераскрыты формы деталей, искажение графики.

## **Практическая работа № 5**

«Выполнение чертежа детали с сечением»

### **Цель:**

1. Знать правила выполнения чертежа детали с сечением;

2. Уметь выполнять чертеж детали с сечением;

3. Развивать пространственное воображение;

4. Развивать логическое мышление.

**Форма отчета:** выполненная работа представляется преподавателю на листах формата А4, с заполненной основной надписью.

## **1 В результате выполнения работы студент будет**

### **уметь:**

- читать рабочие и сборочные чертежи и схемы;

- выполнять эскизы, технические рисунки и простые чертежи деталей, их элементов, узлов.

### **знать:**

- виды нормативно-технической и производственной документации;

- правила чтения технической документации;

- способы графического представления объектов, пространственных образов и схем;

- правила выполнения чертежей, технических рисунков и эскизов;

- технику и принципы нанесения размеров.

### **2 Обеспеченность занятия (средства обучения):** доска, мел, раздаточный материал.

**2.1 Инструменты:** линейка, циркуль, карандаш твердый, мягкий и твердомягкий, транспортир, рейсшина, угольник, ластик.

## **2.2 Технические средства обучения**

- мультимедийный проектор,

- интерактивная доска,

- компьютер

### **2.3 Литература**

*Основные источники:*

1. Бродский А.М. Инженерная графика (металлообработка): учебник для сред.проф. образования/ А.М. Бродский, Э.М, Фазлуин, В.А. Халдинов. – 2-е изд., стер. – М.: Издательский центр « Академия», 2018.-400с.

2. Бродский А.М. Практикум по инженерной графике: учеб.пособие для студ.сред.проф.образования/ А.М. Бродский, Э.М, Фазлуин, В.А. Халдинов. – 5-е изд., стер. – М.:Издательский центр « Академия», 2009.-192с.

*Дополнительные источники:* П. Инженерная графика [Электронный ресурс]: Учебник / Куликов В.П., Кузин А.В., - 5-е изд. - М.: Форум, НИЦ ИНФРА-М, 2016. - 367 с. - (Профессиональное образование). - Режим доступа: [http://znanium.com/bookread2.php?book=553114;](http://znanium.com/bookread2.php?book=553114)

**2.4.Электронные ресурсы**

- http://pedagogic.ru

- https://irkat.ru

### **2.5 Образцы документов** папки с заданиями (23 шт)

### **3 Краткие теоретические материалы по теме практической работы**

Чтобы выявить поперечную форму вала (рис. а), его мысленно рассекают тремя секущими плоскостями А, Б и В. Образуются плоские фигуры: на первой выявлена форма детали в том месте, где снята лыска и просверлено глухое отверстие; на второй видны поперечная форма и размеры шпоночной канавки; на третьей - расположение и глубина трех отверстий. Построив на чертеже эти фигуры, получают сечение.

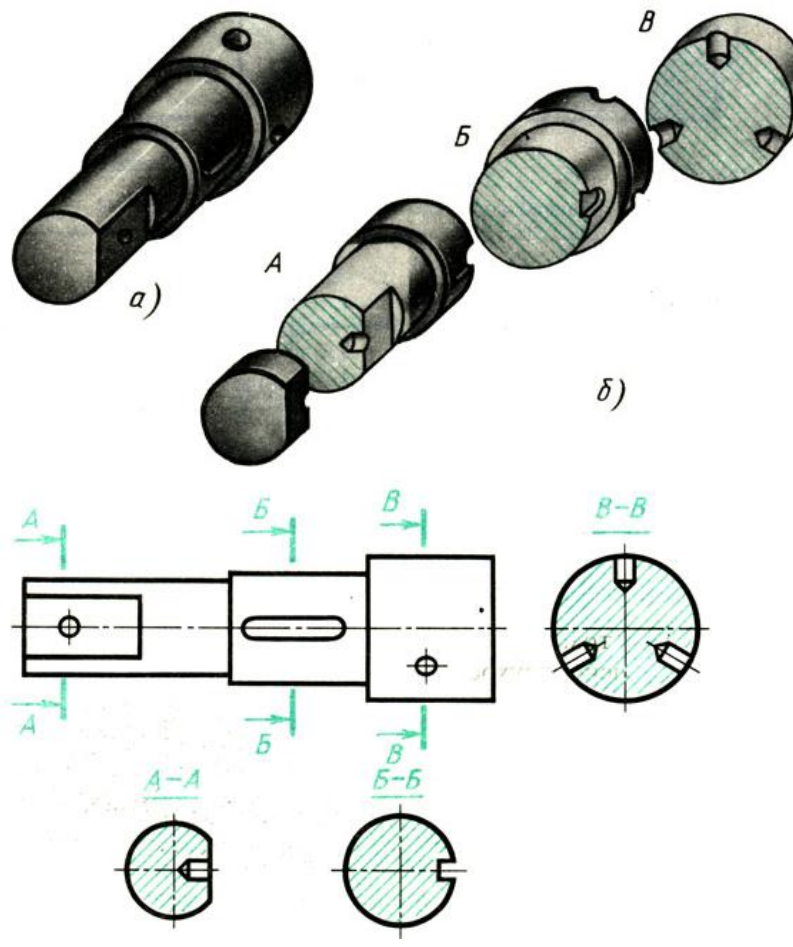

**4 Порядок выполнения работы**

### **4.1 Вопросы для закрепления теоретического материала к практической работе**

- 1. Опишите, что показывают в секущей плоскости.
- 2. Расскажите, как обозначается сечение на чертеже.
- 3. Перечислите виды сечений.

### **4.2 Самостоятельная работа обучающихся**

### **Задания для практической работы**

- 1. Прочитать чертѐж детали.
- 2. Вычертить в тонких линиях чертеж детали.
- 3. Выполнить сечение.
- 4. Обозначить сечение им обвести деталь.
- 5. Заполнить основную надпись.

### **5 Контроль и оценка результатов освоения темы учебной дисциплины Контрольные вопросы и задания**

- 1. Охарактеризуйте, где допускается располагать вынесенное сечение.
- 2. Для чего предназначено сечение.
- 3. Опишите, как подразделяются сечения по расположению на чертеже.

### **Критерии оценки выполнения практической работы**

Оценка «5» - правильно выполнены все необходимые построения, чертеж рационально скомпанован. Качество графики и оформление чертежей соответствует требованиям стандартов ЕСКД.

Оценка «4» - выставляется за грамотно выполненные чертежи, но неудовлетворительном качестве графики, частично не соответствие чертежей требованиям стандартов.

Оценка «3» - оцениваются работы, содержащие ошибки в построениях, существенно искажающие результат решения задачи, в которых форма и размеры изображаемых деталей раскрыты недостаточно. Качество графики не в полной мере соответствует требованиям стандартов ЕСКД.

Оценка «2» - соответствует пинципиально неправильному выполнению чертежей, нераскрыты формы деталей, искажение графики.

### **Практическая работа № 6**

«Выполнение изображения аксонометрических проекций деталей»

### **Цель:**

1. Знать навыки выполнения изображения аксонометрических проекций деталей;

2. Уметь выполнять изображения аксонометрических проекций деталей;

3. Развивать пространственное воображение;

4. Развивать логическое мышление.

**Форма отчета:** выполненная работа представляется преподавателю на листах формата А4, с заполненной основной надписью.

## **1 В результате выполнения работы студент будет**

### **уметь:**

- читать рабочие и сборочные чертежи и схемы;

- выполнять эскизы, технические рисунки и простые чертежи деталей, их элементов, узлов.

### **знать:**

- виды нормативно-технической и производственной документации;

- правила чтения технической документации;

- способы графического представления объектов, пространственных образов и схем;

- правила выполнения чертежей, технических рисунков и эскизов;

- технику и принципы нанесения размеров.

**2 Обеспеченность занятия (средства обучения):** доска, мел, раздаточный материал.

**2.1 Инструменты:** линейка, циркуль, карандаш твердый, мягкий и твердомягкий, транспортир, рейсшина, угольник, ластик.

### **2.2 Технические средства обучения**

- мультимедийный проектор,

- интерактивная доска,

- компьютер

### **2.3 Литература**

*Основные источники:*

1. Бродский А.М. Инженерная графика (металлообработка): учебник для сред.проф. образования/ А.М. Бродский, Э.М, Фазлуин, В.А. Халдинов. – 2-е изд., стер. – М.: Издательский центр « Академия», 2018.-400с.

2. Бродский А.М. Практикум по инженерной графике: учеб.пособие для студ.сред.проф.образования/ А.М. Бродский, Э.М, Фазлуин, В.А. Халдинов. – 5-е изд., стер. – М.:Издательский центр « Академия», 2009.-192с.

*Дополнительные источники:* П. Инженерная графика [Электронный ресурс]: Учебник / Куликов В.П., Кузин А.В., - 5-е изд. - М.: Форум, НИЦ ИНФРА-М, 2016. - 367 с. - (Профессиональное образование). - Режим доступа: [http://znanium.com/bookread2.php?book=553114;](http://znanium.com/bookread2.php?book=553114)

### **2.4.Электронные ресурсы**

- http://www.ompec.ru

- http://vfilial.mggeu.ru

**2.5 Образцы документов** папки с заданиями (23 шт)

### **3 Краткие теоретические материалы по теме практической работы**

Аксонометрические проекции по ГОСТ 2.317-2011 ЕСКД.

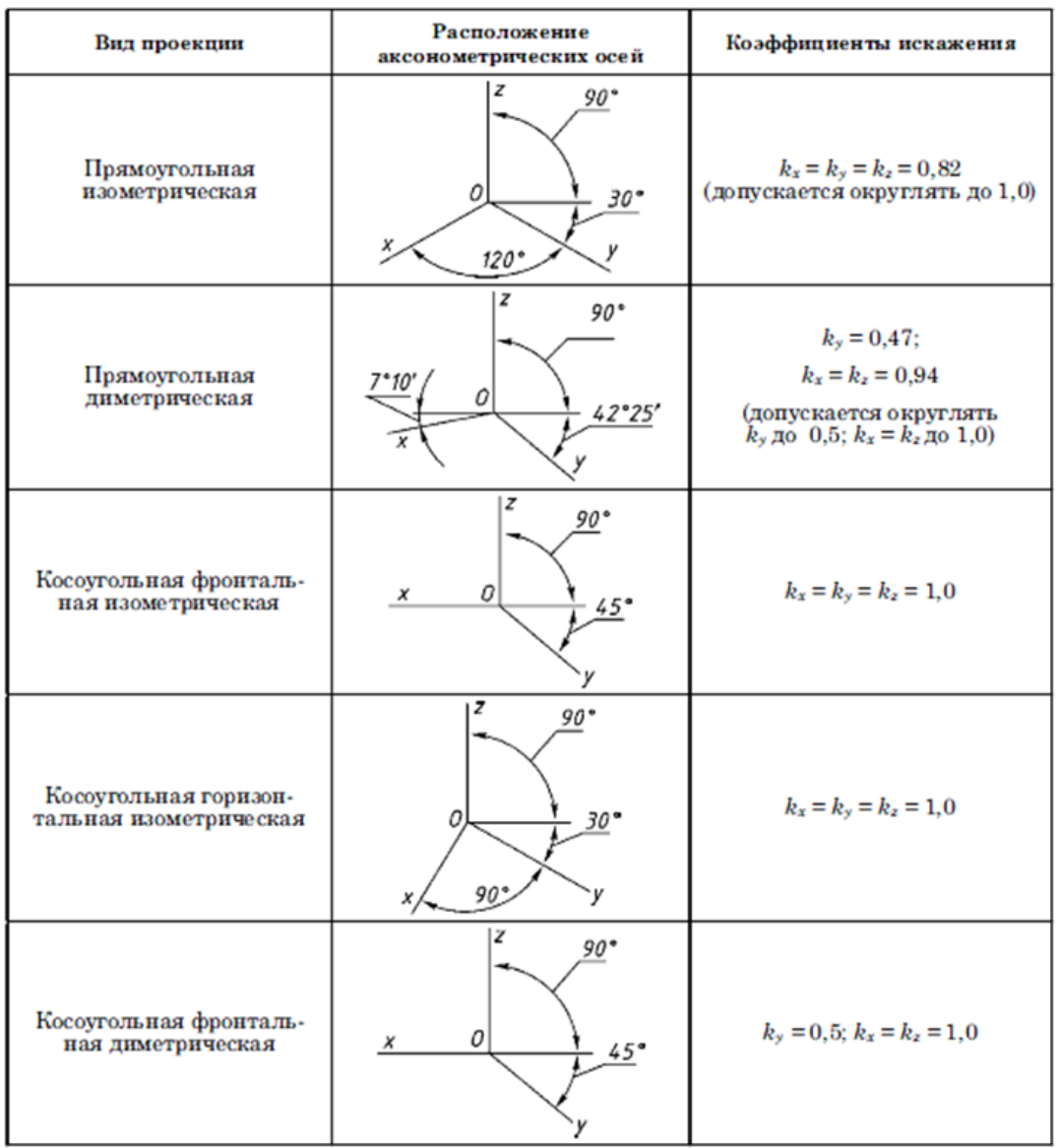

## **4 Порядок выполнения работы**

### **4.1 Вопросы для закрепления теоретического материала к практической работе**

1. Сформулируйте последовательность построения недостающей проекции модели.

- 2. Опишите, на каких проекциях отображена высота модели.
- 3. Перечислите, на каких проекциях отображена длина модели.
- 4. Скажите, на каких проекциях отображена ширина модели.

## **4.2 Самостоятельная работа обучающихся**

### **Задания для практической работы**

- 1. Прочитать чертѐж модели.
- 2. Расположить формат А4 горизонтально и определить рабочую область,
- вычертив рамку по заданным ГОСТом размерам.
- 3. Разделить мысленно формат на 4 равные части.
- 4. В частях построить два вида модели (по заданию)
- 5. Построить профильную проекцию.
- 6. Нанести размера согласно ГОСТ 2.307-68.

7. Построить аксонометрические проекции моделей.

8. Заполнить основную надпись.

**5 Контроль и оценка результатов освоения темы учебной дисциплины Контрольные вопросы и задания**

1. Запишите, какой вид называют главным.

2. Опишите, какие виды аксонометрических проекций существуют.

3. Объясните, под каким углом располагаются оси *x, y, z* в прямоугольной изометрической проекции.

### **Критерии оценки выполнения практической работы**

Оценка «5» - правильно выполнены все необходимые построения, чертеж рационально скомпонован. Качество графики и оформление чертежей соответствует требованиям стандартов ЕСКД.

Оценка «4» - выставляется за грамотно выполненные чертежи, но неудовлетворительном качестве графики, частично не соответствие чертежей требованиям стандартов.

Оценка «3» - оцениваются работы, содержащие ошибки в построениях, существенно искажающие результат решения задачи, в которых форма и размеры изображаемых деталей раскрыты недостаточно. Качество графики не в полной мере соответствует требованиям стандартов ЕСКД.

Оценка «2» - соответствует принципиально неправильному выполнению чертежей, нераскрыты формы деталей, искажение графики.

## **Раздел 3. Машиностроительные чертежи. Практическая работа № 7**

«Выполнение рабочего чертежа детали»

### **Цель:**

1. Знать правила выполнения рабочего чертежа детали;

2. Уметь выполнять рабочий чертеж детали;

3. Развивать пространственное воображение;

4. Развивать логическое мышление.

**Форма отчета:** выполненная работа представляется преподавателю на листах формата А4, с заполненной основной надписью.

#### **1 В результате выполнения работы обучающийся будет уметь:**

- читать рабочие и сборочные чертежи и схемы;

- выполнять эскизы, технические рисунки и простые чертежи деталей, их элементов, узлов.

### **знать:**

- виды нормативно-технической и производственной документации;

- правила чтения технической документации;

- способы графического представления объектов, пространственных образов и схем;

- правила выполнения чертежей, технических рисунков и эскизов;

- технику и принципы нанесения размеров.

**2 Обеспеченность занятия (средства обучения):** доска, мел, раздаточный материал.

**2.1 Инструменты:** линейка, циркуль, карандаш твердый, мягкий и твердомягкий, транспортир, рейсшина, угольник, ластик.

## **2.2 Технические средства обучения**

- мультимедийный проектор,

- интерактивная доска,

- компьютер

## **2.3 Литература**

*Основные источники:*

1.Бродский А.М. Инженерная графика (металлообработка): учебник для сред.проф. образования/ А.М. Бродский, Э.М, Фазлуин, В.А. Халдинов. – 2-е изд., стер. – М.: Издательский центр « Академия», 2018.-400с.

2.Бродский А.М. Практикум по инженерной графике: учеб.пособие для студ.сред.проф.образования/ А.М. Бродский, Э.М, Фазлуин, В.А. Халдинов. – 5-е изд., стер. – М.:Издательский центр « Академия», 2009.-192с.

*Дополнительные источники:* П. Инженерная графика [Электронный ресурс]: Учебник / Куликов В.П., Кузин А.В., - 5-е изд. - М.: Форум, НИЦ ИНФРА-М, 2016. - 367 с. - (Профессиональное образование). - Режим доступа: [http://znanium.com/bookread2.php?book=553114;](http://znanium.com/bookread2.php?book=553114)

### **2.4.Электронные ресурсы**

- https://portal23.sibadi.org

### - [https://nsportal.ru](https://nsportal.ru/)

### **2.5 Образцы документов** папки с заданиями (10 шт)

### **3 Краткие теоретические материалы по теме практической работы**

*Рабочие чертежи деталей* обычно изготовляются по сборочному чертежу изделия при помощи чертежных инструментов. В некоторых случаях рабочие чертежи выполняют от руки с натуры по изготовленным деталям. Полученные таким образом чертежи называют эскизами. Эскизы являются чертежами временного характера, выполненные, как правило, без применения чертежных инструментов и без точного соблюдения масштаба. Как правило, эскизы служат для разового использования их в производстве и при проектировании. *Сборочный чертеж* – документ, определяющий состав сборочной единицы и другие данные, необходимые для еѐ сборки (изготовления) и контроля. *Чертеж общего вида* – документ, определяющий конструкцию изделия, взаимодействие его составных частей и поясняющий принцип работы изделия. *Пояснительная записка* – документ, содержащий описание устройства и принципа действия разрабатываемого изделия, а также обоснование принятых при его разработке технических и технико-экономических решений. Габаритный чертѐж содержит контурное изображение изделия с габаритными, установочными и присоединительными размерами.

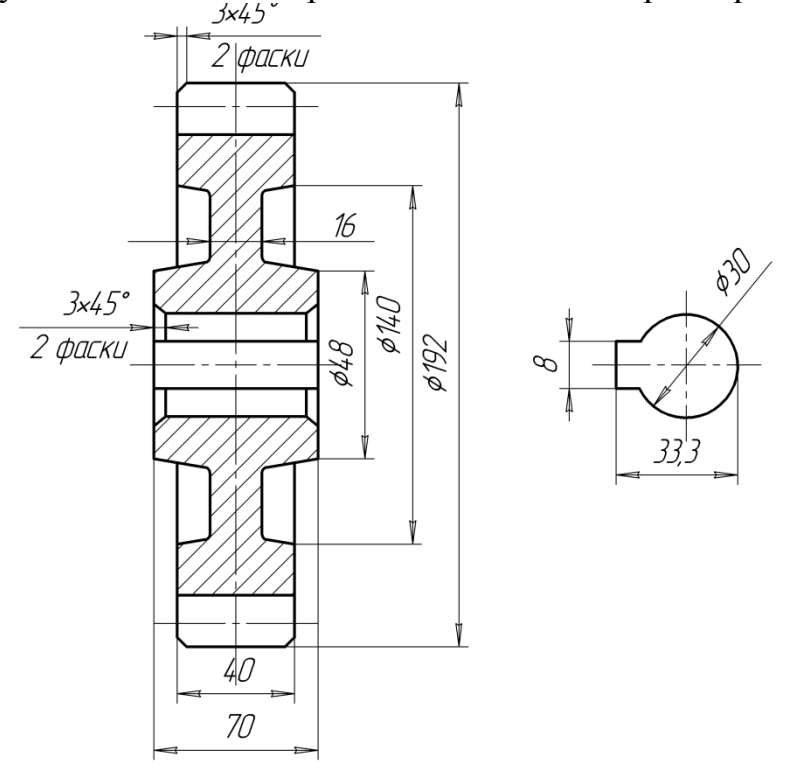

## **4 Порядок выполнения работы**

### **Вопросы для закрепления теоретического материала к практической работе**

1.Опишите, как выбирают главное изображение детали.

2.Назовите, какие размеры проставляют на сборочном чертеже?**.**

### **4.2 Самостоятельная работа обучающихся**

**Задания для практической работы**

1. Осмотреть деталь и уяснить еѐ геометрическую форму;

2. Выбрать главный вид;

3. Определить количество изображений (видов, разрезов, сечений, выносных элементов);

4. Выполнить изображения;

5. Нанести выносные и размерные линии;

6. Обмерять детали и проставить размерные числа;

7. Обвести эскиз, заштриховать разрезы и сечения;

8. Заполнить основную надпись и технические требования.

### **5. Контроль и оценка результатов освоения темы учебной дисциплины Контрольные вопросы и задания**

1.Назовите, что такое сборочная единица.

2.Опишите, как располагаются линии штриховки на смежных деталях узла?

3.Объясните, какие изображения по ГОСТ2.305-68 можно применять на сборочном чертеже.

4.Уточните, как штрихуется одна и та же деталь на всех изображениях сборочного чертежа.

5.Поясните, для чего нужны условности и упрощения.

6.Укажите, что такое деталирование.

7.Перечислите порядок деталирования чертежа сборочной единицы.

### **Критерии оценки выполнения практической работы**

Оценка «5» - правильно выполнены все необходимые построения, чертеж рационально скомпонован. Качество графики и оформление чертежей соответствует требованиям стандартов ЕСКД.

Оценка «4» - выставляется за грамотно выполненные чертежи, но неудовлетворительном качестве графики, частично не соответствие чертежей требованиям стандартов.

Оценка «3» - оцениваются работы, содержащие ошибки в построениях, существенно искажающие результат решения задачи, в которых форма и размеры изображаемых деталей раскрыты недостаточно. Качество графики не в полной мере соответствует требованиям стандартов ЕСКД.

Оценка «2» - соответствует принципиально неправильному выполнению чертежей, нераскрыты формы деталей, искажение графики.

## **Практическая работа № 8**

«Выполнение эскиза детали»

## **Цель:**

1. Знать правила выполнения эскиза детали;

2. Уметь выполнять эскиз детали;

3. Развивать пространственное воображение;

4. Развивать логическое мышление.

**Форма отчета:** выполненная работа представляется преподавателю на листах формата А4, с заполненной основной надписью.

**1 В результате выполнения работы студент будет**

#### **уметь:**

- читать рабочие и сборочные чертежи и схемы;

- выполнять эскизы, технические рисунки и простые чертежи деталей, их элементов, узлов.

#### **знать:**

- виды нормативно-технической и производственной документации;

- правила чтения технической документации;

- способы графического представления объектов, пространственных образов и схем;

- правила выполнения чертежей, технических рисунков и эскизов;

- технику и принципы нанесения размеров.

**2 Обеспеченность занятия (средства обучения):** доска, мел, раздаточный материал.

**2.1 Инструменты:** линейка, циркуль, карандаш твердый, мягкий и твердомягкий, транспортир, рейсшина, угольник, ластик.

### **2.2 Технические средства обучения**

- мультимедийный проектор,
- интерактивная доска,
- компьютер

### **2.3 Литература**

*Основные источники:*

1. Бродский А.М. Инженерная графика (металлообработка): учебник для сред.проф. образования/ А.М. Бродский, Э.М, Фазлуин, В.А. Халдинов. – 2-е изд., стер. – М.: Издательский центр « Академия», 2018.-400с.

2. Бродский А.М. Практикум по инженерной графике: учеб.пособие для студ.сред.проф.образования/ А.М. Бродский, Э.М, Фазлуин, В.А. Халдинов. – 5-е изд., стер. – М.:Издательский центр « Академия», 2009.-192с.

*Дополнительные источники:* П. Инженерная графика [Электронный ресурс]: Учебник / Куликов В.П., Кузин А.В., - 5-е изд. - М.: Форум, НИЦ ИНФРА-М, 2016. - 367 с. - (Профессиональное образование). - Режим доступа: [http://znanium.com/bookread2.php?book=553114;](http://znanium.com/bookread2.php?book=553114)

### **2.4.Электронные ресурсы**

- <http://www.kornienko-ev.ru/>

- <https://portal23.sibadi.org/>

**2.5 Образцы документов** папки с заданиями (23 шт)

### **3 Краткие теоретические материалы по теме практической работы**

**Эскизом** называют документ временного характера, содержащий изображение детали и другие данные для ее изготовления и выполненный от руки без точного соблюдения масштаба. Эскизы служат для выражения технической идеи конструктора или рационализатора. Часто по эскизам выполняют чертежи.

Работу по выполнению эскиза рекомендуется разделить на следующие этапы.

- 1. Изучение детали.
- 2. Выбор положения детали для главного вида.

3. Определение необходимого числа изображений.

4. Выбор формата. Планирование площади листа.

5. Зарисовка изображений.

6. Нанесение размеров.

7. Нанесение шероховатости поверхностей.

### **4 Порядок выполнения работы**

### **Вопросы для закрепления теоретического материала к практической работе**

1. Опишите, чем эскиз отличается от чертежа.

2. Расскажите, на какие этапы делится работа по составлению эскиза.

3. Объясните, чем руководствуются при выборе положения детали для зарисовки главного вида.

4. Охарактеризуйте, каков порядок зарисовки изображений детали.

5. Назовите, как определить, где и какие размеры нанести на эскизе.

### **4.2 Самостоятельная работа обучающихся**

## **Задания для практической работы**

1. Внимательно осмотреть деталь, уяснить ее конструкцию, назначение, технологию изготовления и определить название.

2. Определить минимальное, но достаточное количество изображений (видов, разрезов, сечений), необходимых для полного выявления конструкции детали.

3. Наметить тонкими сплошными линиями габаритные прямоугольники для будущих изображений с расчетом равномерного использования поля формата. Провести осевые линии.

4. Обозначить тонкими сплошными линиями видимый контур детали, начиная с основных геометрических форм и сохраняя на всех изображениях проекционную связь и пропорцию элементов детали.

5. Изобразить ранее пропущенные подробности: канавки, фаски, скругления и т.п. Заштриховать разрезы и сечения. Обозначить шероховатость поверхностей, руководствуясь, ГОСТ 2.309 - 73.

6. Удалить лишние линии, обвести эскиз, соблюдая соотношение толщины различных типов линий в соответствии с ГОСТ 2.303 - 68

7. Нанести выносные и размерные линии, стрелки, проставить знаки диаметров, радиусов, уклонов и конусности, обозначить разрезы и сечения.

8. Внимательно проверить эскиз и устранить погрешности.

9. Заполнить основную надпись.

### **5 Контроль и оценка результатов освоения темы учебной дисциплины Контрольные вопросы и задания**

1.Опишите, чем отличается эскиз от чертежа.

2.Расскажите, какова последовательность выполнения эскиза.

3. Объясните, чем руководствуются при выборе главного вида и его расположения.

4. Охарактеризуйте,что определяет число изображений на эскизе.

5. Назовите, какие простейшие измерительные инструменты используют для измерения линейных размеров, радиусов и угловых размеров.

## **Критерии оценки выполнения практической работы**

Оценка «5» - правильно выполнены все необходимые построения, чертеж рационально скомпонован. Качество графики и оформление чертежей соответствует требованиям стандартов ЕСКД.

Оценка «4» - выставляется за грамотно выполненные чертежи, но неудовлетворительном качестве графики, частично не соответствие чертежей требованиям стандартов.

Оценка «3» - оцениваются работы, содержащие ошибки в построениях, существенно искажающие результат решения задачи, в которых форма и размеры изображаемых деталей раскрыты недостаточно. Качество графики не в полной мере соответствует требованиям стандартов ЕСКД.

Оценка «2» - соответствует принципиально неправильному выполнению чертежей, нераскрыты формы деталей, искажение графики.

## **Практическая работа № 9**

**«**Чтение сборочного чертежа детали**»**

### **Цель:**

1.Знать правила чтения сборочного чертежа детали;

2.Уметь читать сборочный чертеж детали;

3.Развивать пространственное воображение;

4.Развивать логическое мышление.

**Форма отчета:** выполненная работа представляется преподавателю на листах формата А4, с заполненной основной надписью.

## **1 В результате выполнения работы обучающийся будет**

### **уметь:**

- читать рабочие и сборочные чертежи и схемы;

- выполнять эскизы, технические рисунки и простые чертежи деталей, их элементов, узлов.

### **знать:**

- виды нормативно-технической и производственной документации;

- правила чтения технической документации;

- способы графического представления объектов, пространственных образов и схем;

- правила выполнения чертежей, технических рисунков и эскизов;

- технику и принципы нанесения размеров.

**2 Обеспеченность занятия (средства обучения):** доска, мел, сборочные узлы.

**2.1 Инструменты:** линейка, циркуль, карандаш твердый, мягкий и твердо-

мягкий, транспортир, рейсшина, угольник, ластик.

## **2.2 Технические средства обучения**

- мультимедийный проектор,

- интерактивная доска,

- компьютер

## **2.3 Литература**

*Основные источники:*

1. Бродский А.М. Инженерная графика (металлообработка): учебник для сред.проф. образования/ А.М. Бродский, Э.М, Фазлуин, В.А. Халдинов. – 2-е изд., стер. – М.: Издательский центр « Академия», 2018.-400с.

2. Бродский А.М. Практикум по инженерной графике: учеб.пособие для студ.сред.проф.образования/ А.М. Бродский, Э.М, Фазлуин, В.А. Халдинов. – 5-е изд., стер. – М.:Издательский центр « Академия», 2009.-192с.

*Дополнительные источники:* П. Инженерная графика [Электронный ресурс]: Учебник / Куликов В.П., Кузин А.В., - 5-е изд. - М.: Форум, НИЦ ИНФРА-М, 2016. - 367 с. - (Профессиональное образование). - Режим доступа: [http://znanium.com/bookread2.php?book=553114;](http://znanium.com/bookread2.php?book=553114)

**2.4.Электронные ресурсы**

- https://portal23.sibadi.org

- [https://nsportal.ru](https://nsportal.ru/)

**2.5 Образцы документов** папки с заданиями (10 шт)

**3 Краткие теоретические материалы по теме практической работы** 

**Прочесть чертѐж** - это значит ясно представить форму и размеры деталей, изображѐнных на данном чертеже, разобраться во взаимной связи деталей и узлов в их взаимодействии. Без этого невозможно произвести деталирование сборочного чертежа или выполнить по нему сборку машины. При чтении сборочного чертежа необходимо ознакомиться с конструкцией, назначением и работой машины; разобраться во всей технической документации машины, если она имеется; ознакомиться со всеми проекциями, дополнительными или частичными видами, разрезами, сечениями и т. д.; ознакомиться по спецификации с названиями деталей и отыскать их на чертеже, начиная с первого номера, и разобраться в их форме, назначении, взаимной связи и т. д.

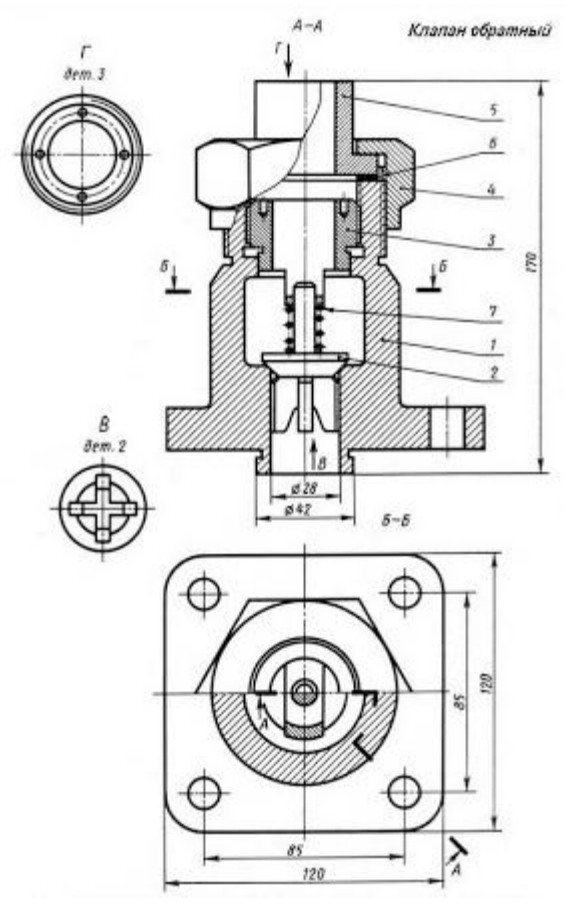

### **4 Порядок выполнения работы**

**Вопросы для закрепления теоретического материала к практической работе**

1.Опишите, как выбирают главное изображение детали.

2. Запишите, какие размеры проставляют на сборочном чертеже.

## **4.2 Самостоятельная работа обучающихся**

#### **Задания для практической работы**

1. Найти название изделия. Зная его название, которое указывается в основной надписи, легче читать чертеж.

2. Установить, какие изображения (виды, разрезы, сечения) даны на чертеже. В результате их сопоставления создается общее представление об изделии.

- 3. Рассмотреть, пользуясь спецификацией, изображения каждой детали.
- 4. Определить, как соединяются между собой детали.
- 5. Найти другие данные, приведенные на чертеже.

### **5. Контроль и оценка результатов освоения темы учебной дисциплины Контрольные вопросы и задания**

- 1. Назовите, что такое сборочная единица.
- 2. Опишите, как располагаются линии штриховки на смежных деталях узла?

3. Объясните, какие изображения по ГОСТ2.305-68 можно применять на сборочном чертеже.

4. Уточните, как штрихуется одна и та же деталь на всех изображениях сборочного чертежа.

- 5. Поясните, для чего нужны условности и упрощения.
- 6. Укажите, что такое деталирование.

7. Перечислите порядок деталирования чертежа сборочной единицы. **Критерии оценки выполнения практической работы**

Оценка «5» - правильно выполнены все необходимые построения, чертеж рационально скомпонован. Качество графики и оформление чертежей соответствует требованиям стандартов ЕСКД.

Оценка «4» - выставляется за грамотно выполненные чертежи, но неудовлетворительном качестве графики, частично не соответствие чертежей требованиям стандартов.

Оценка «3» - оцениваются работы, содержащие ошибки в построениях, существенно искажающие результат решения задачи, в которых форма и размеры изображаемых деталей раскрыты недостаточно. Качество графики не в полной мере соответствует требованиям стандартов ЕСКД.

Оценка «2» - соответствует принципиально неправильному выполнению чертежей, нераскрыты формы деталей, искажение графики.

## **Практическая работа № 10**

«Чтение схем электрических, гидравлических, пневматических»

### **Цель:**

1. Знать правила чтения схем электрических, гидравлических, пневматических;

2. Уметь читать схемы электрических, гидравлических, пневматических;

3. Развивать пространственное воображение;

4. Развивать логическое мышление.

**Форма отчета:** выполненная работа представляется преподавателю на листах формата А4, с заполненной основной надписью.

## **1 В результате выполнения работы обучающийся будет**

### **уметь:**

- читать рабочие и сборочные чертежи и схемы;

- выполнять эскизы, технические рисунки и простые чертежи деталей, их элементов, узлов.

### **знать:**

- виды нормативно-технической и производственной документации;

- правила чтения технической документации;

- способы графического представления объектов, пространственных образов и схем;

- правила выполнения чертежей, технических рисунков и эскизов;

- технику и принципы нанесения размеров.

**2 Обеспеченность занятия (средства обучения):** доска, мел, раздаточный материал.

**2.1 Инструменты:** линейка, циркуль, карандаш твердый, мягкий и твердомягкий, транспортир, рейсшина, угольник, ластик.

## **2.2 Технические средства обучения**

- мультимедийный проектор,

- интерактивная доска,

- компьютер

## **2.3 Литература**

*Основные источники:*

1.Бродский А.М. Инженерная графика (металлообработка): учебник для сред.проф. образования/ А.М. Бродский, Э.М, Фазлуин, В.А. Халдинов. – 2-е изд., стер. – М.: Издательский центр « Академия», 2018.-400с.

2.Бродский А.М. Практикум по инженерной графике: учеб.пособие для студ.сред.проф.образования/ А.М. Бродский, Э.М, Фазлуин, В.А. Халдинов. – 5-е изд., стер. – М.:Издательский центр « Академия», 2009.-192с.

*Дополнительные источники:* П. Инженерная графика [Электронный ресурс]: Учебник / Куликов В.П., Кузин А.В., - 5-е изд. - М.: Форум, НИЦ ИНФРА-М, 2016. - 367 с. - (Профессиональное образование). - Режим доступа: [http://znanium.com/bookread2.php?book=553114;](http://znanium.com/bookread2.php?book=553114)

### **2.4.Электронные ресурсы**

- [http://npekspo.ru](http://npekspo.ru/)

- https://www.afvgavt.ru

**2.5 Образцы документов** папки с заданиями (10 шт)

### **3 Краткие теоретические материалы по теме практической работы**

Схемами называются конструкторские документы, на которых отдельные элементы изделия, их расположение и взаимная связь показываются условно. Схема является особым типом чертежей, на которых при помощи условных графических и цифровых обозначений определяется принцип работы устройства. Виды и типы схем, их обозначение и технические требования к ним регламентируются соответствующим государственным стандартом. В зависимости от характера входящих в устройство элементов и связи между ними схемы делятся на виды, каждый из которых обозначается буквой: кинематические - К, электрические - Э, гидравлические - Г, пневматические - П. По назначению схемы делятся на следующие 7 типов: структурные схемы (обозначается цифрой 1), функциональные схемы (2), принципиальные схемы (3), схемы соединения (4), схемы подключения (5), общие схемы (6) и схемы расположения (7).

Кинематические схемы служат для изучения принципа работы машин и механизмов, выполнения кинематических расчѐтов, определения направления вращения, числа оборотов, а также при сборке, испытании, наладке. Кинематические схемы выполняются в виде развѐртки, т.е. все оси и валы условно располагаются в одной плоскости. На кинематических схемах валы,

стержни, оси и т.п. изображаются сплошными основными линиями, а элементы

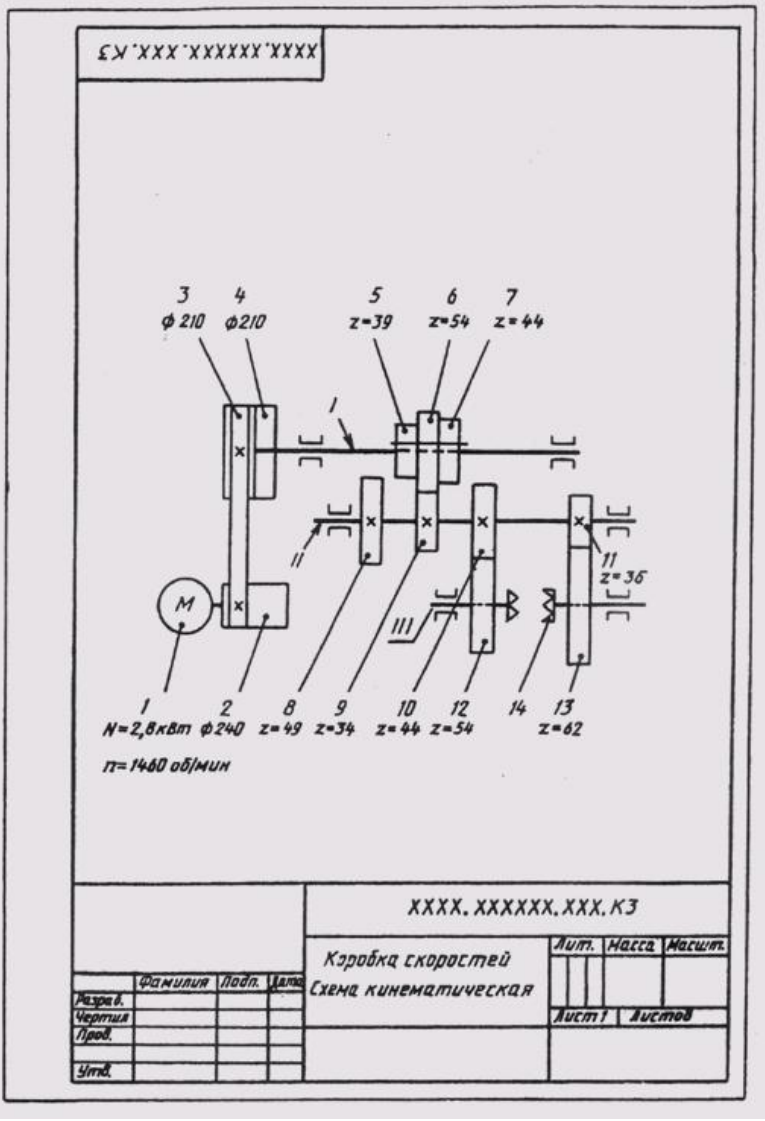

- тонкими линиями.

### **4 Порядок выполнения работы**

#### **Вопросы для закрепления теоретического материала к практической работе**

- 1. Назовите виды и типы схем.
- 2. Перечислите общие требования к выполнению схем.
- 3. Дайте характеристику перечню элементов.

## **4.2 Самостоятельная работа обучающихся**

#### **Задания для практической работы**

- 1. Определить название схемы;
- 2. Последовательно по условным обозначениям определить каждый

элемент [цепи;](https://ru.wikipedia.org/wiki/%D0%9A%D0%B8%D0%BD%D0%B5%D0%BC%D0%B0%D1%82%D0%B8%D1%87%D0%B5%D1%81%D0%BA%D0%B0%D1%8F_%D1%86%D0%B5%D0%BF%D1%8C)

- 3. Установить его назначение и характер передачи движения;
- 4. Записать данные в тетрадь.
- **5. Контроль и оценка результатов освоения темы учебной дисциплины Контрольные вопросы и задания**

Перечислить правила построения схем.

### **Критерии оценки выполнения практической работы**

Оценка «5» - правильно выполнены все необходимые построения, чертеж рационально скомпонован. Качество графики и оформление чертежей соответствует требованиям стандартов ЕСКД.

Оценка «4» - выставляется за грамотно выполненные чертежи, но неудовлетворительном качестве графики, частично не соответствие чертежей требованиям стандартов.

Оценка «3» - оцениваются работы, содержащие ошибки в построениях, существенно искажающие результат решения задачи, в которых форма и размеры изображаемых деталей раскрыты недостаточно. Качество графики не в полной мере соответствует требованиям стандартов ЕСКД.

Оценка «2» - соответствует принципиально неправильному выполнению чертежей, нераскрыты формы деталей, искажение графики.

### **СПИСОК ЛИТЕРАТУРЫ**

*Основные источники:*

1. Бродский А.М. Инженерная графика (металлообработка): учебник для сред.проф. образования/ А.М. Бродский, Э.М, Фазлуин, В.А. Халдинов. – 2-е изд., стер. – М.: Издательский центр « Академия», 2018.-400с.

2. Бродский А.М. Практикум по инженерной графике: учеб.пособие для студ.сред.проф.образования/ А.М. Бродский, Э.М, Фазлуин, В.А. Халдинов. – 5-е изд., стер. – М.:Издательский центр « Академия», 2009.-192с.

*Дополнительные источники:*

3. П. Инженерная графика [Электронный ресурс]: Учебник / Куликов В.П., Кузин А.В., - 5-е изд. - М.: Форум, НИЦ ИНФРА-М, 2016. - 367 с. - (Профессиональное образование). - Режим доступа: [http://znanium.com/bookread2.php?book=553114;](http://znanium.com/bookread2.php?book=553114)

4. Журнал «САПР и графика» [Электронный ресурс]/Web – мастер. – Электрон. дан., 2018. – Режим доступа:<https://sapr.ru/>

5. Библиотека по педагогике [Электронный ресурс]/Web – мастер. – Электрон. дан., 2018. – Режим доступа:<http://pedagogic.ru/>

6. Линия пересечения цилиндра и призмы [Электронный ресурс]/Web – мастер. – Электрон. дан., 2018. – Режим доступа: http://vendor-online.ru/